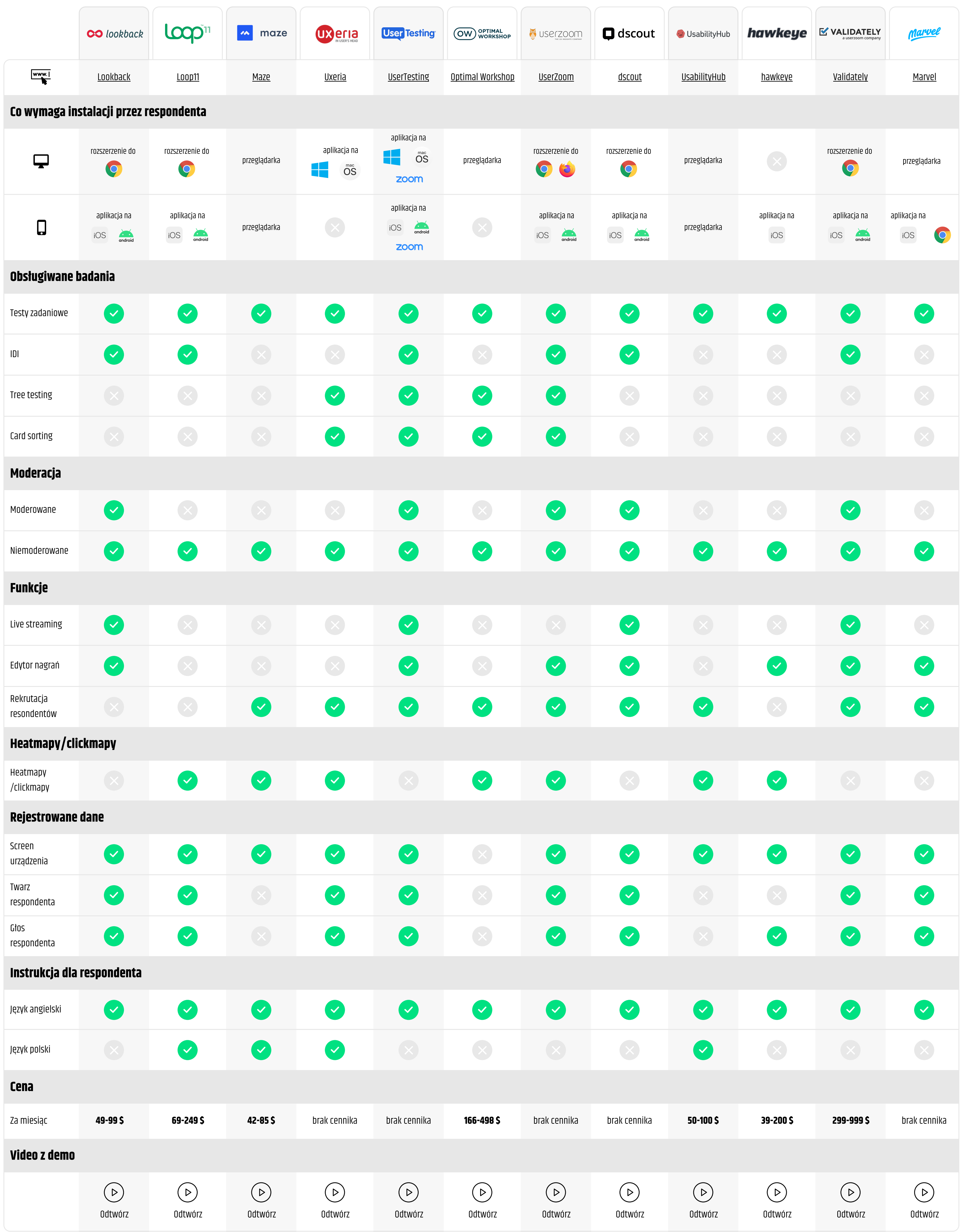

## Narzędzia do zdalnych badań UX

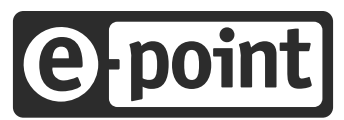